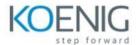

### **Kubernetes Administration (LFS458)**

#### Introduction

- Linux Foundation
- Linux Foundation Training
- Linux Foundation Certifications
- Linux Foundation Digital Badges
- Laboratory Exercises, Solutions and Resources
- E-Learning Course: LFS258
- Platform Details

#### **Basics of Kubernetes**

- Define Kubernetes
- Cluster Structure
- Adoption
- Project Governance and CNCF
- Labs

## **Installation and Configuration**

- Getting Started With Kubernetes
- Minikube
- kubeadm
- More Installation Tools

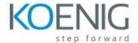

#### - Labs

### **Kubernetes Architecture**

- Kubernetes Architecture
- Networking
- Other Cluster Systems
- Labs

## **APIs and Access**

- API Access
- Annotations
- Working with A Simple Pod
- kubectl and API
- Swagger and OpenAPI
- Labs

## **API Objects**

- API Objects
- The v1 Group
- API Resources
- RBAC APIs
- Labs

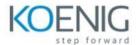

# **Managing State With Deployments**

- Deployment Overview
- Managing Deployment States
- Deployments and Replica Sets
- DaemonSets
- Labels
- Labs

### **Volumes and Data**

- Volumes Overview
- Volumes
- Persistent Volumes
- Rook
- Passing Data To Pods
- ConfigMaps
- Labs

### **Services**

- Overview
- Accessing Services
- DNS
- Labs

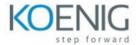

# Helm

- Overview
- Helm
- Using Helm
- Labs